## and IE7 and PDF

https://www.100test.com/kao\_ti2020/454/2021\_2022\_\_E8\_B6\_85\_E 5\_AE\_9E\_E6\_83\_AO\_E4\_c100\_454439.htm

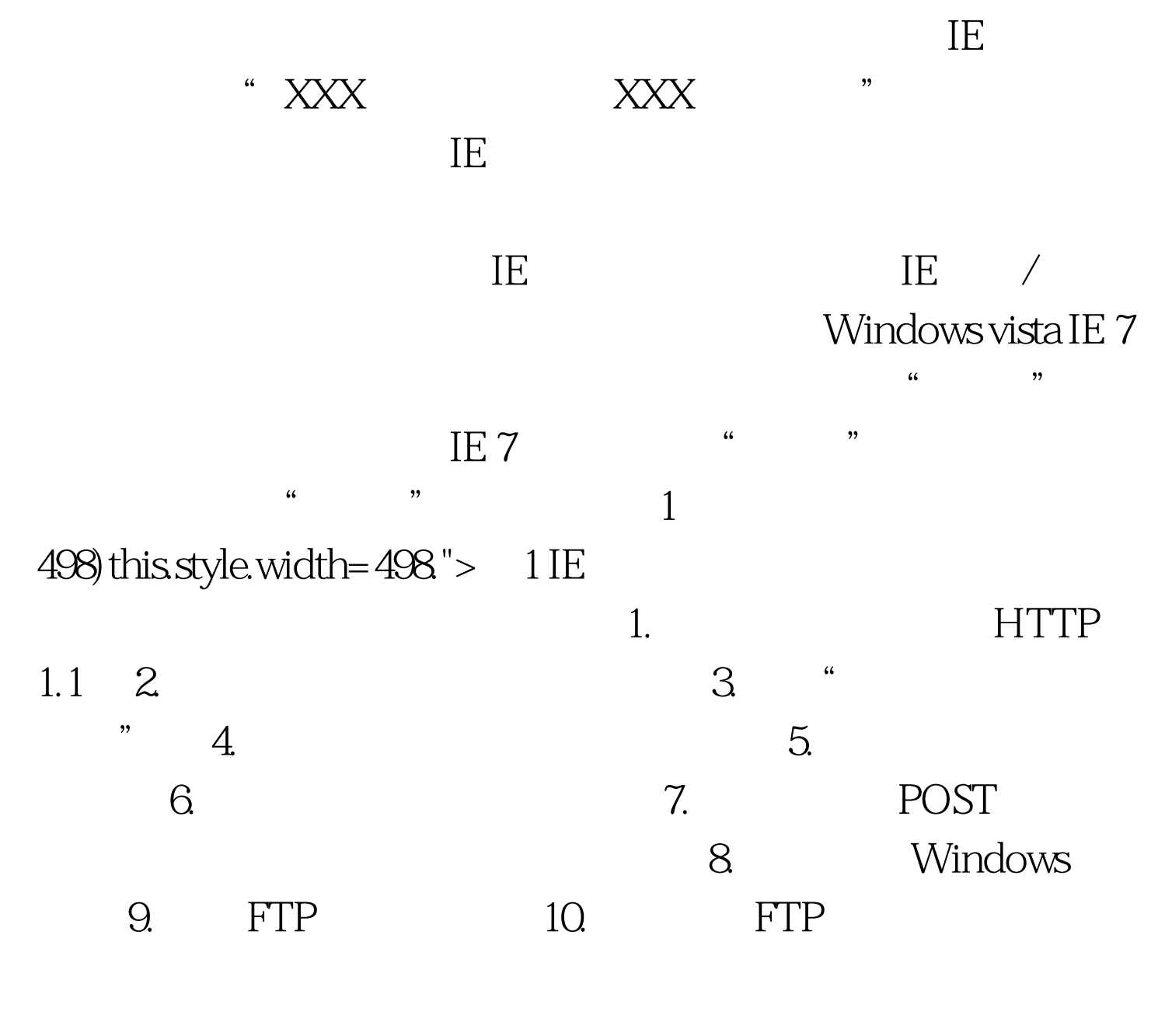

 $\rm IE~7$  and  $\rm I\,E~7$  and  $\rm I\,C\,D\,N$  $\mathcal{L}$  , and the contract  $\mathcal{L}$  , and the contract  $\mathcal{L}$  , and the contract  $\mathcal{L}$  , and the contract of  $\mathcal{L}$  $IE 7$ 

## $100Test$ www.100test.com

 $\alpha$  , where  $\alpha$  , we have the contract of the contract of the contract of the contract of the contract of the contract of the contract of the contract of the contract of the contract of the contract of the contract of t

 $\mathcal{D}$ 

, and the contract of  $\mathcal{L}$  is the contract of  $\mathcal{L}$  is the contract of  $\mathcal{L}$  is the contract of  $\mathcal{L}$